### **FICHE ENT N°1 : AJOUTER LE RACCOURCI SUR SON SMARTPHONE**

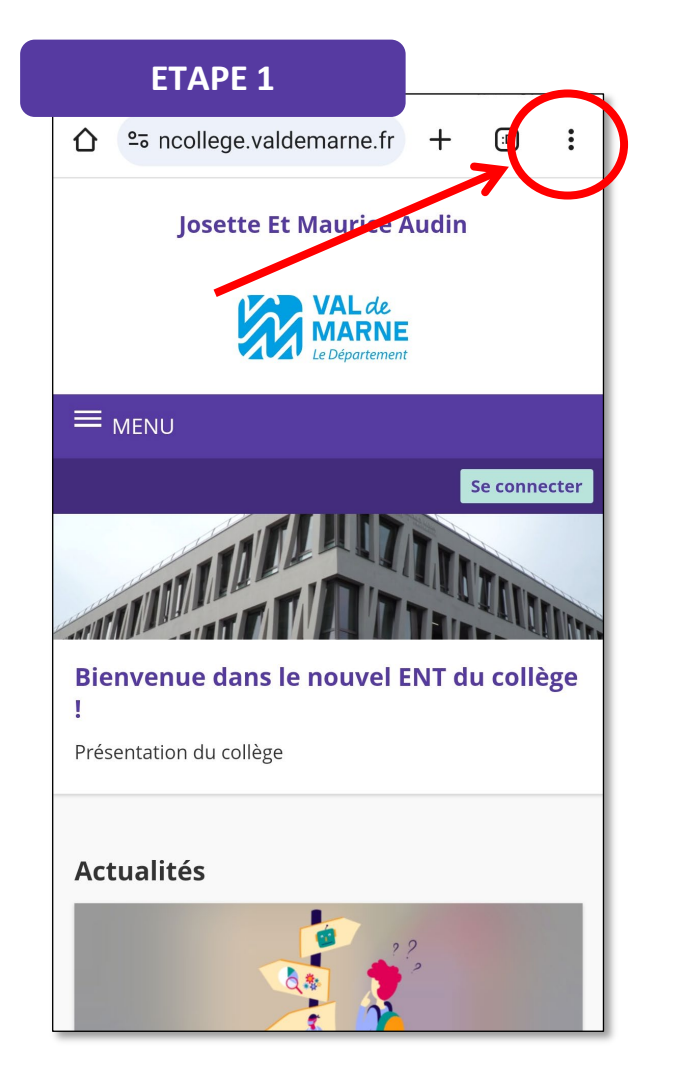

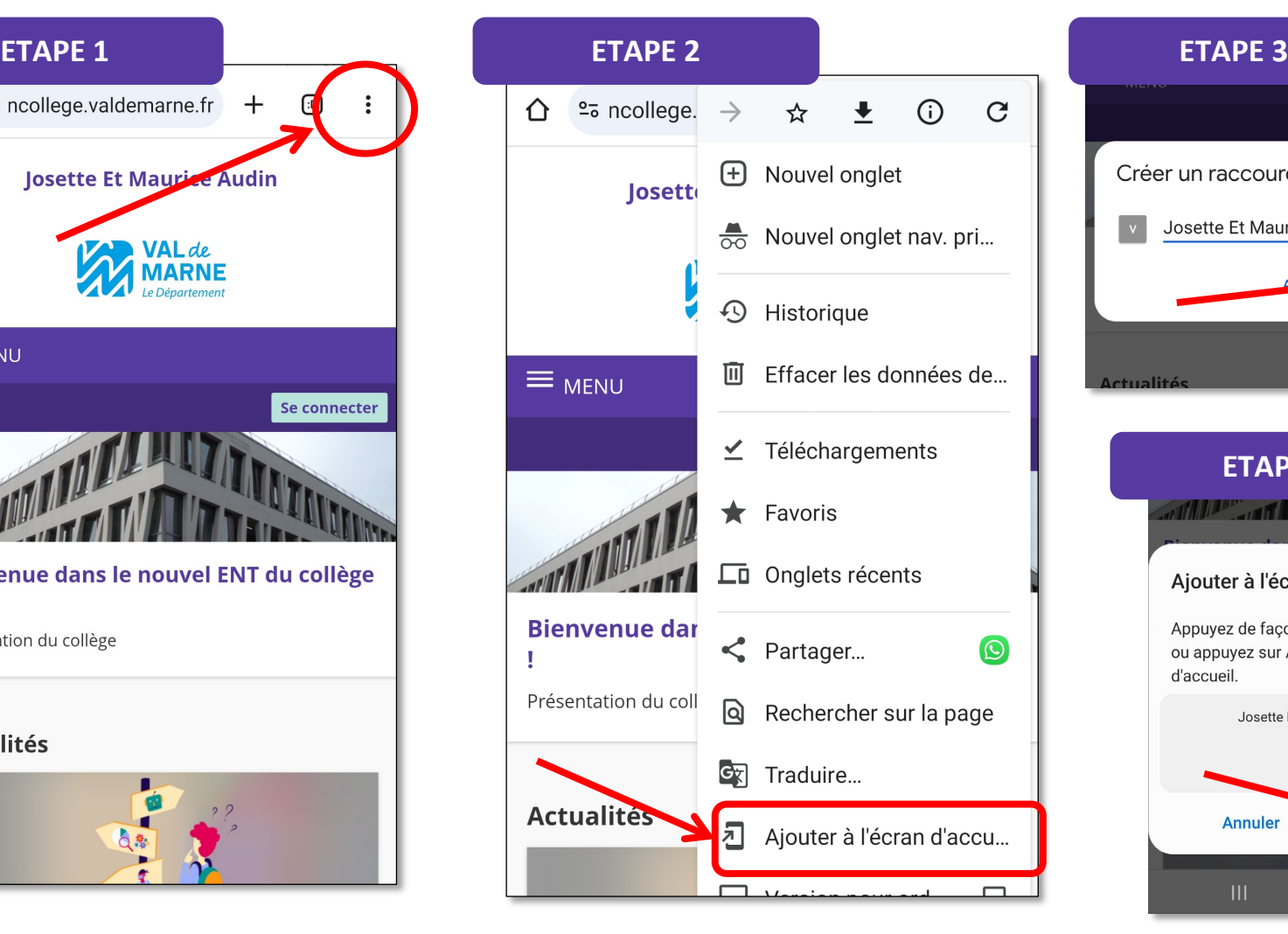

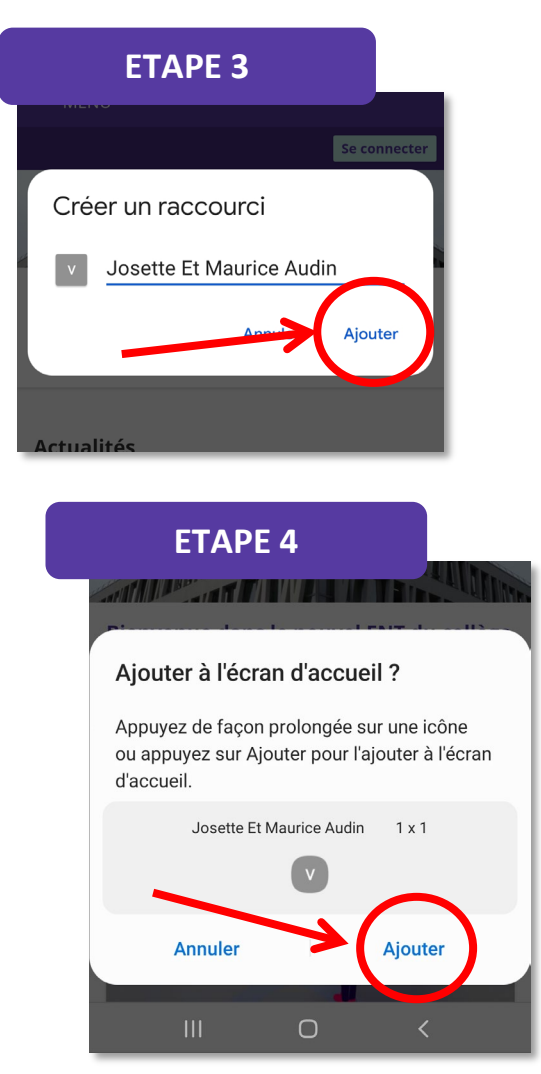

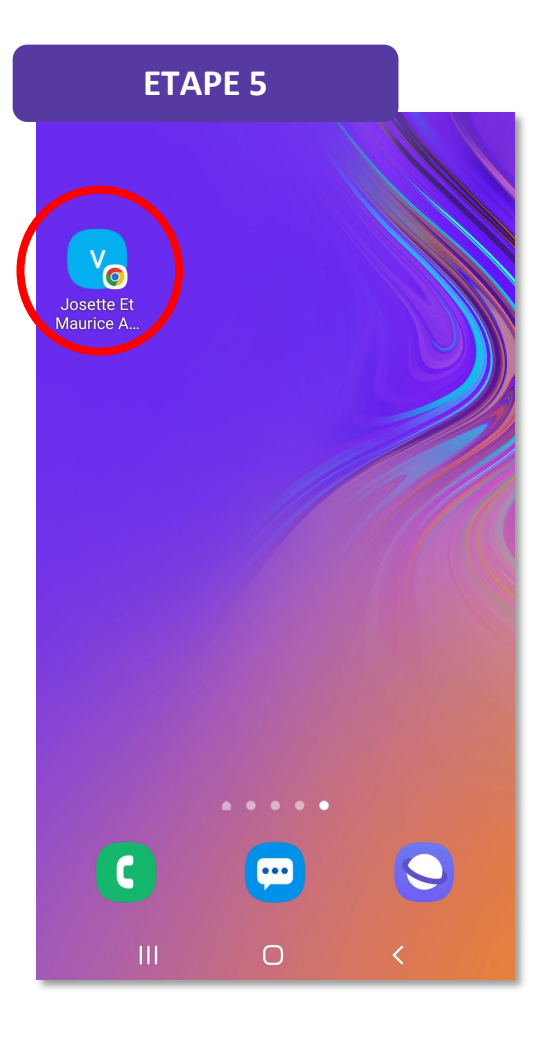

#### **FICHE ENT N°2 : REPÉRER LA DATE DE LA RÉUNION PARENTS/PROFESSEURS SUR L'AGENDA SUR LA PAGE D'ACCUEIL**

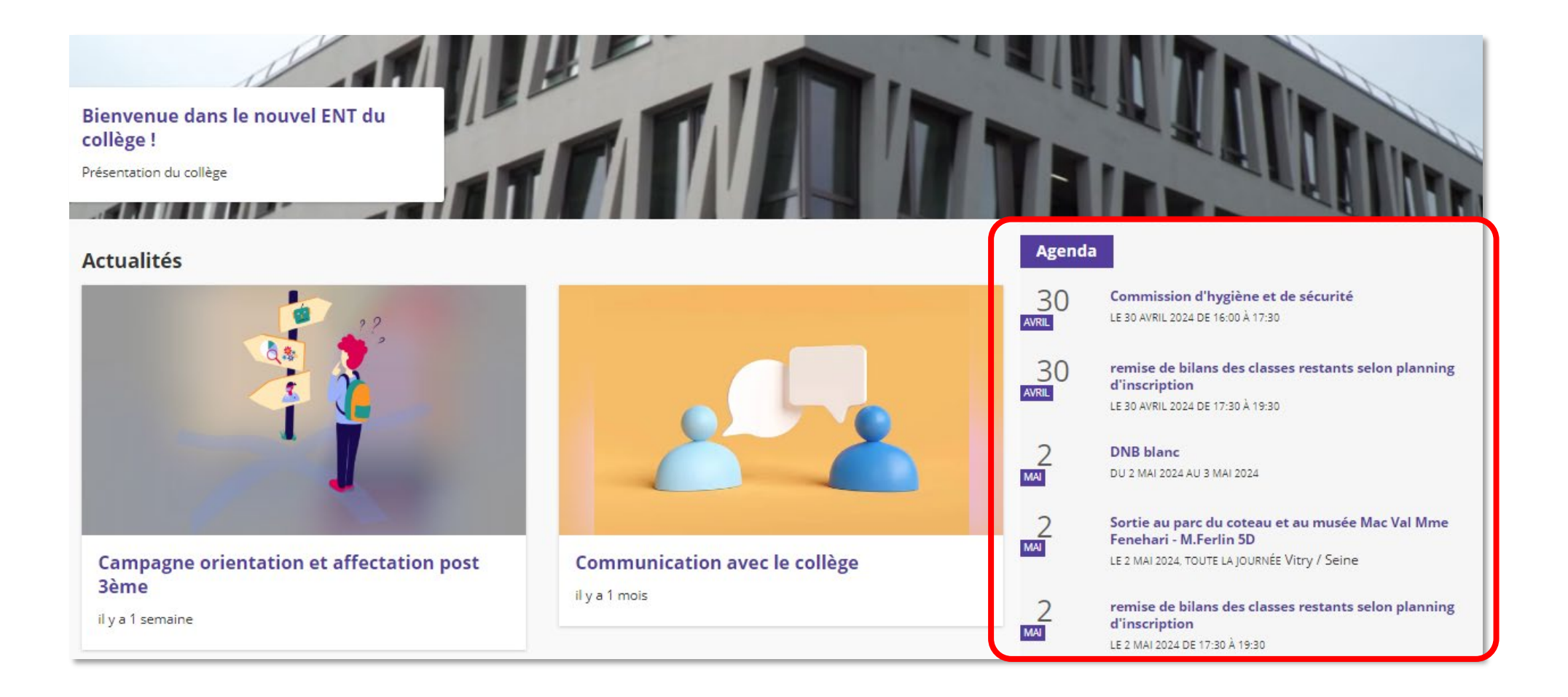

### **FICHE ENT N°3 : SE CONNECTER AVEC VOTRE COMPTE EDUCONNECT**

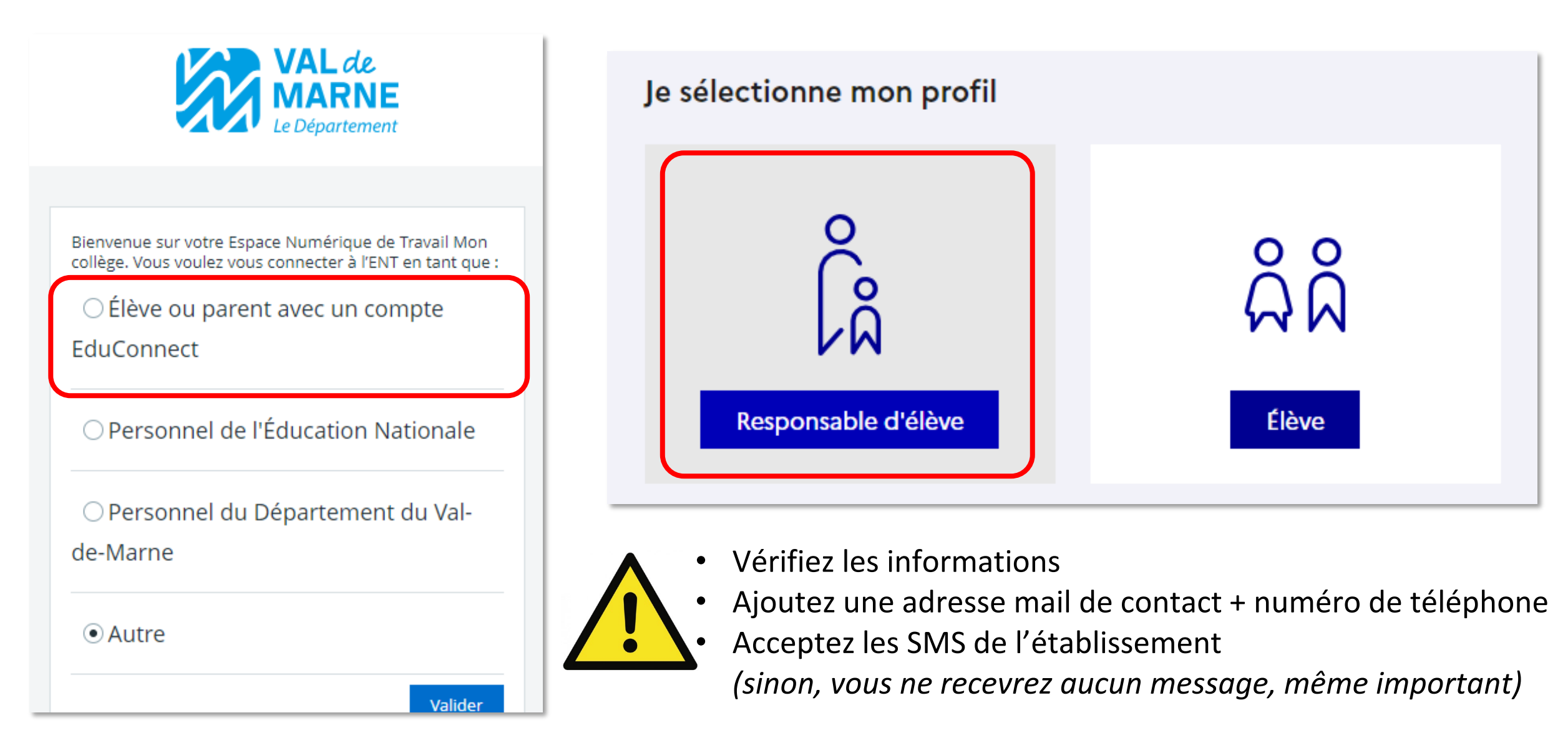

## **FICHE ENT N°4 : ÉCRIRE UN MESSAGE AU PROFESSEUR PRINCIPAL DE SON ENFANT**

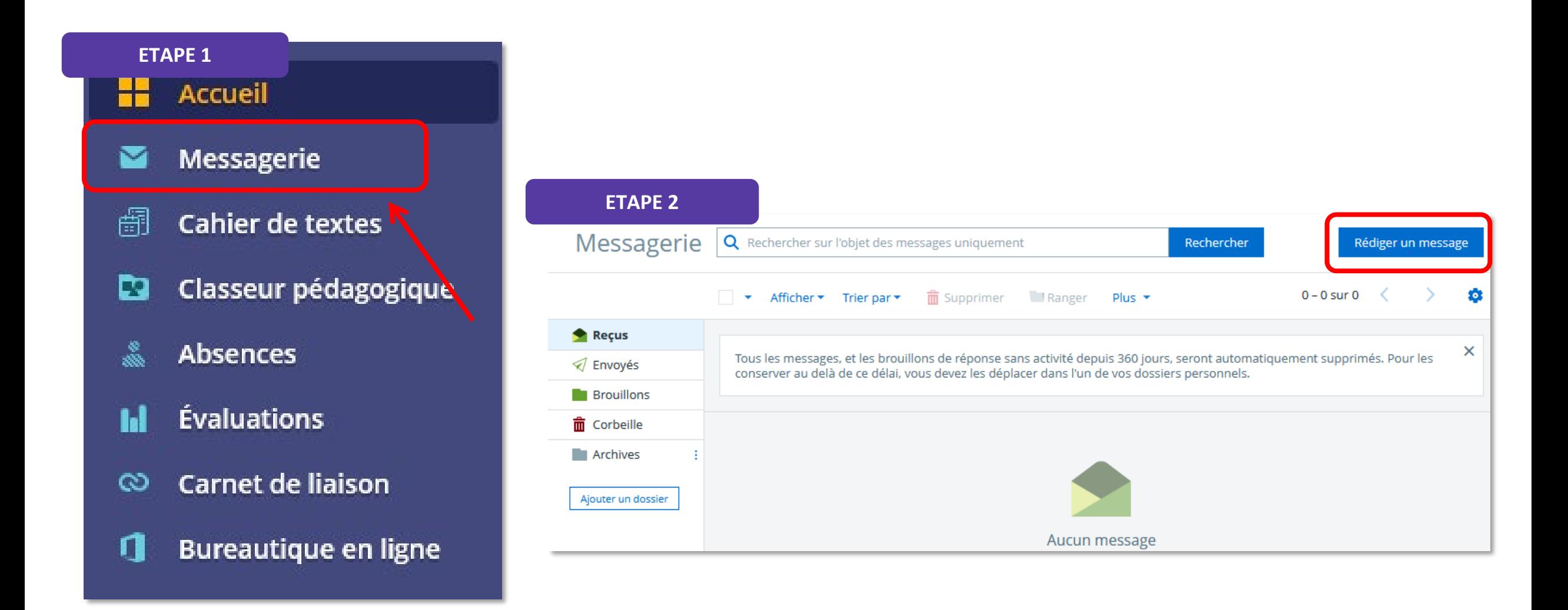

# FICHE ENT N°4 : ÉCRIRE UN MESSAGE AU PROFESSEUR PRINCIPAL DE SON ENFANT

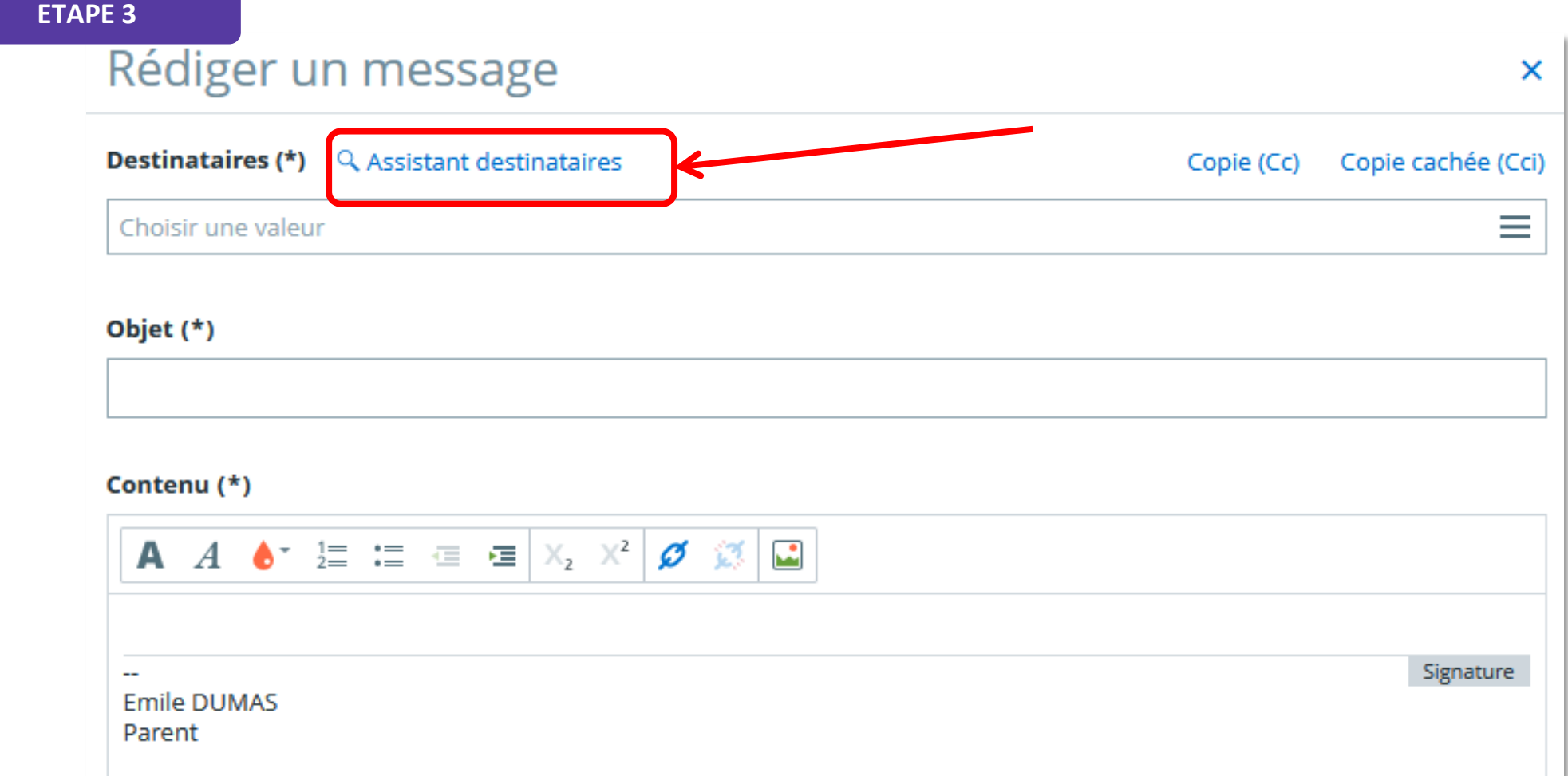

# **FICHE ENT N°4 : ÉCRIRE UN MESSAGE AU PROFESSEUR PRINCIPAL DE SON ENFANT**

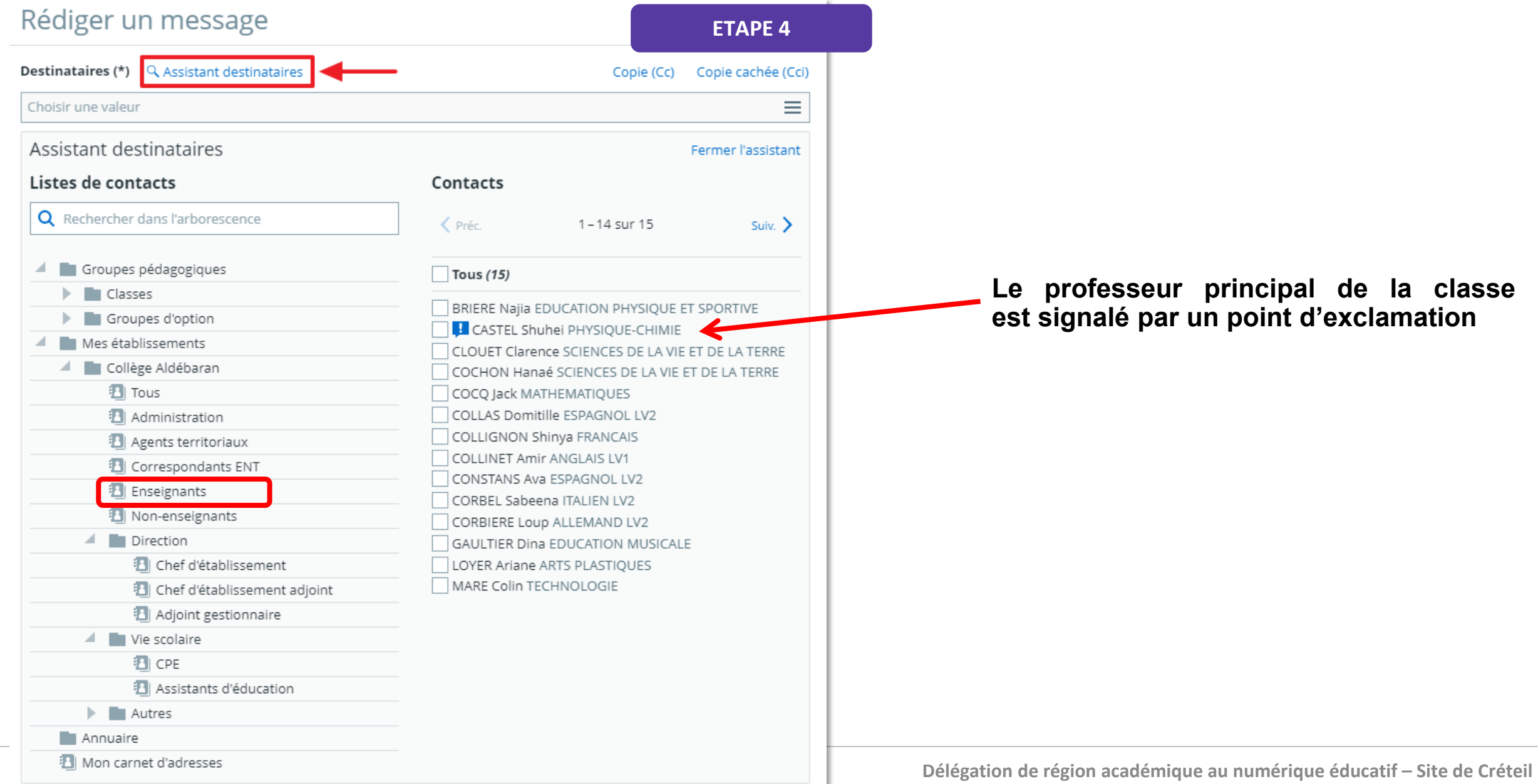